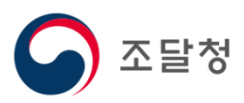

## 2023 목록정보시스템속성등록 요청 매뉴얼

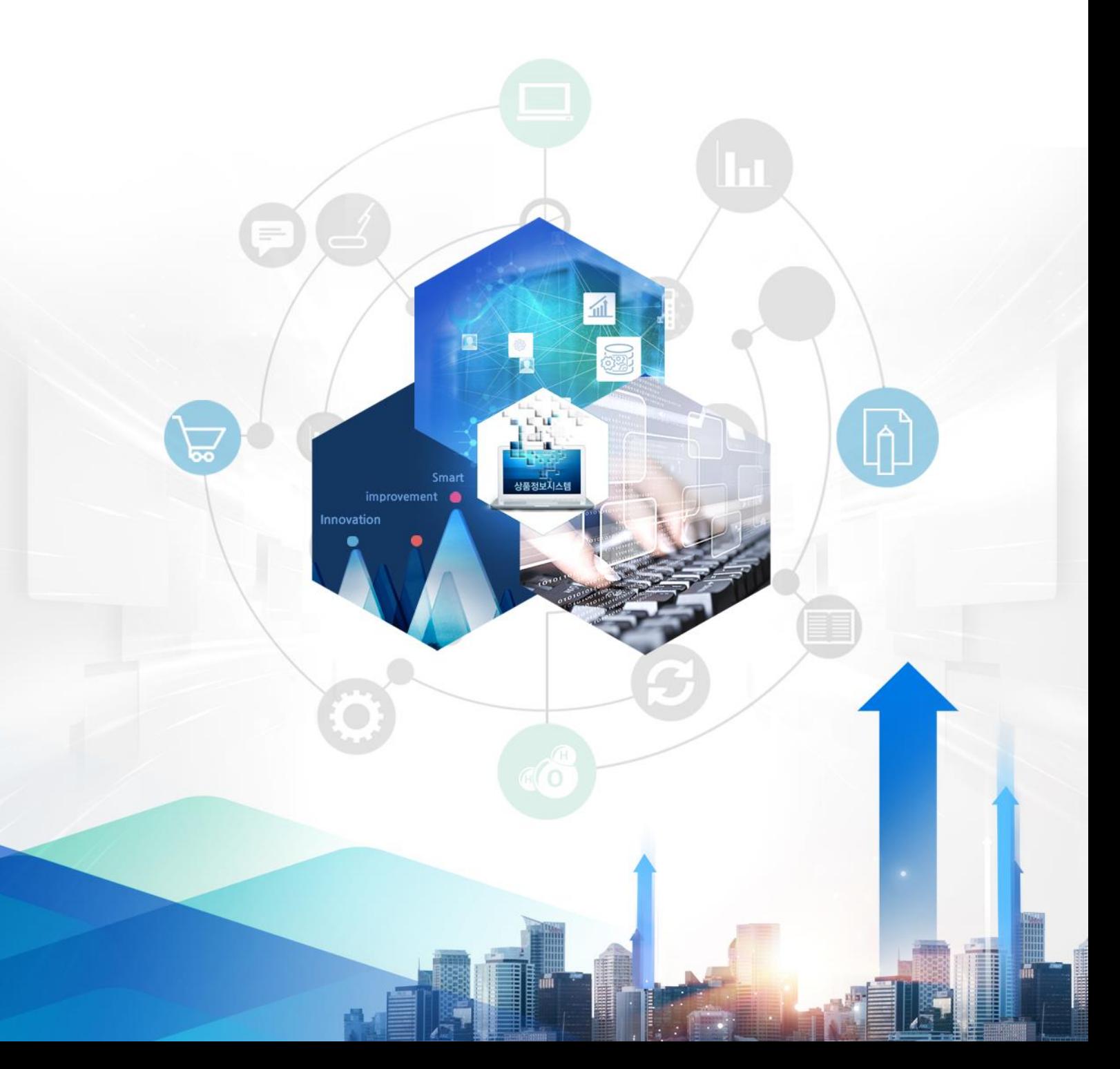

#### Ⅳ. 속성등록요청

 $\overline{\leftarrow}$  목차

#### 1. 속성등록요청

1.1. 속성등록 요청 화면 접속

### 목록화요청 > 속성등록

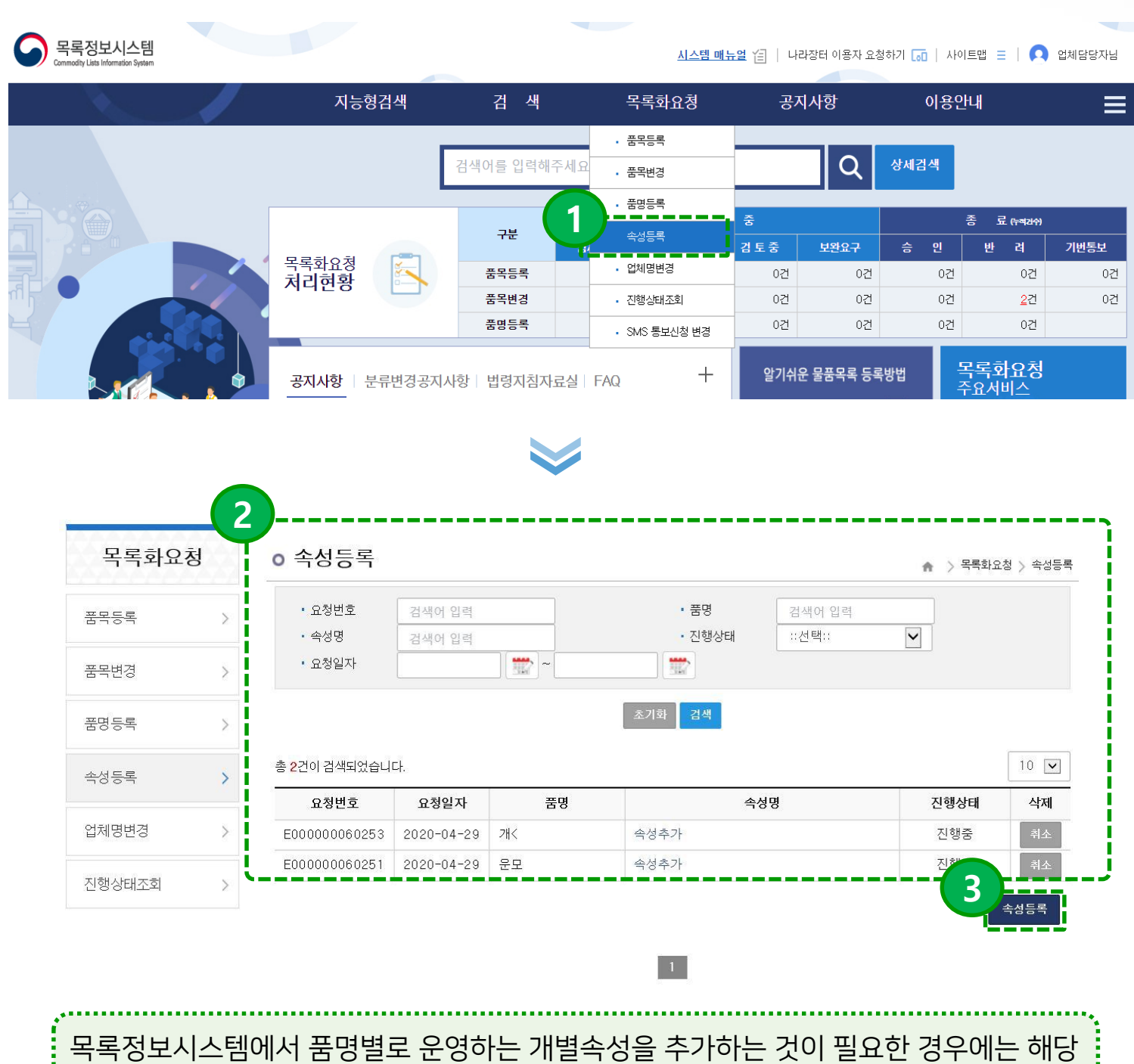

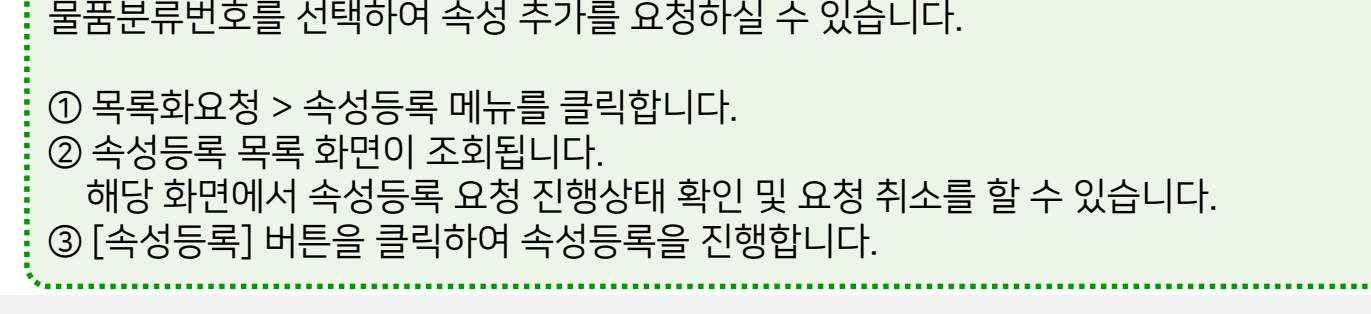

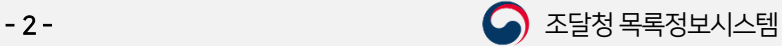

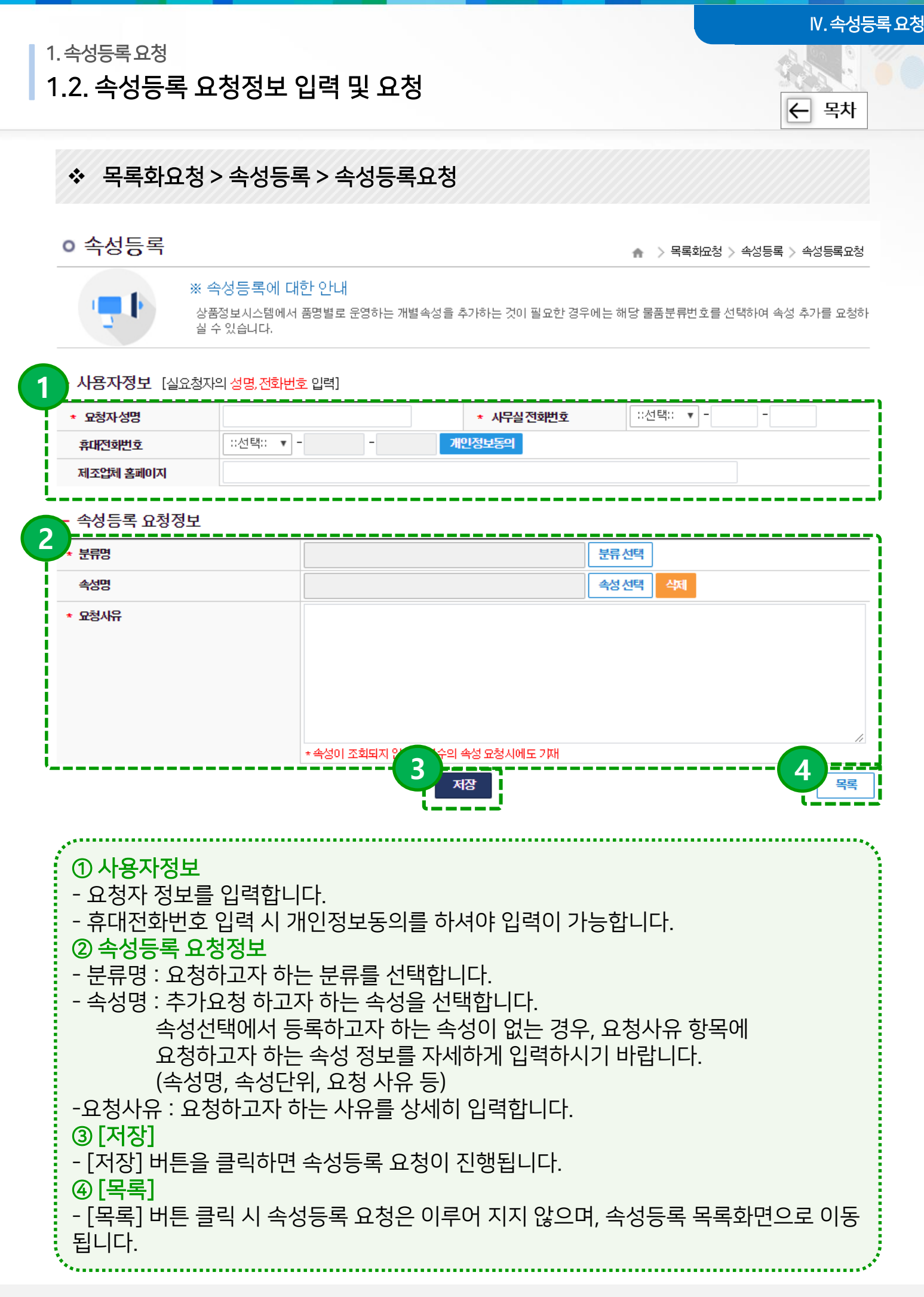

# 감사합니다.

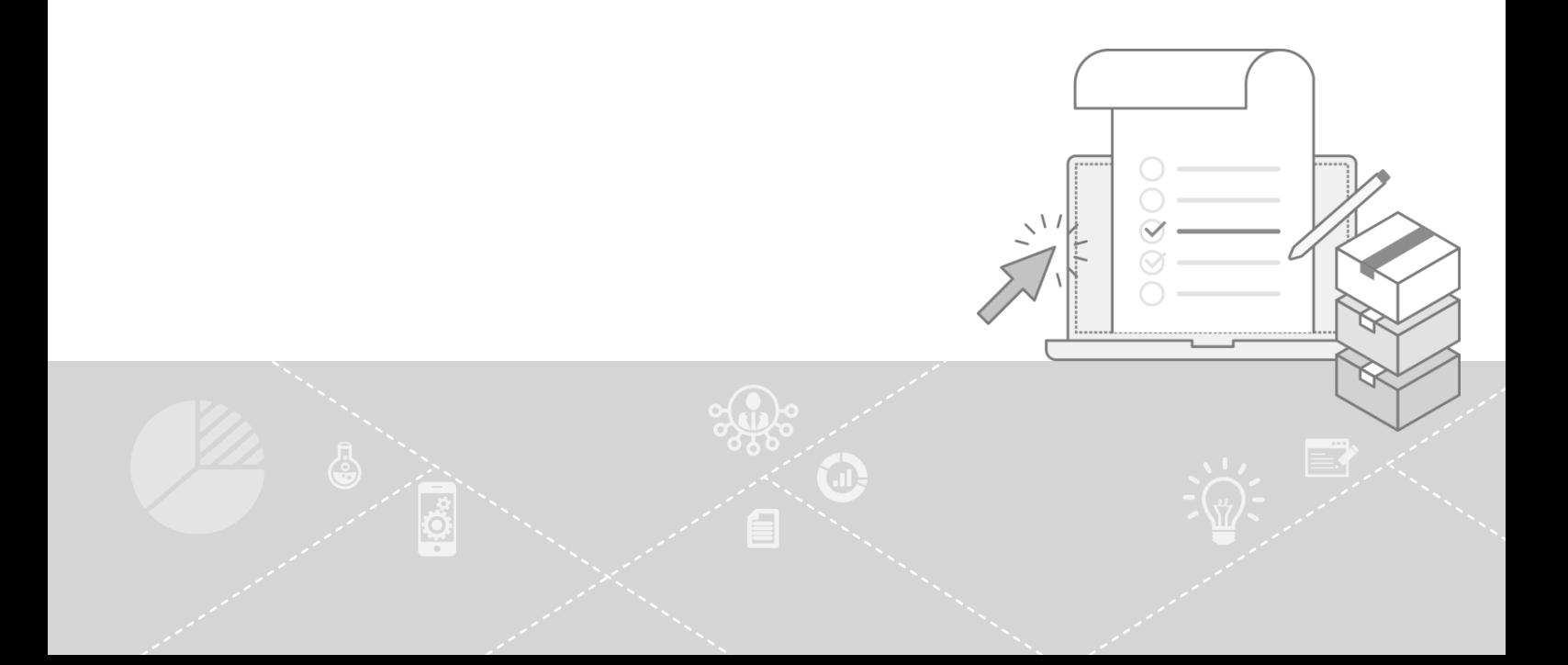